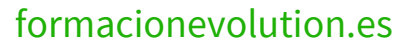

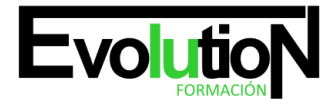

# **DISEÑO BÁSICO DE PÁGINAS WEB**

**SKU:** EVOL-6333-VTP-A | **Categorías:** [INFORMÁTICA Y COMUNICACIONES,](https://formacion.cursosbonificadosevolution.es/categoria-curso/informatica-y-comunicaciones) [Programación y Desarrollo](https://formacion.cursosbonificadosevolution.es/categoria-curso/informatica-y-comunicaciones/programacion-y-desarrollo)

## **INFORMACIÓN DEL CURSO**

**Horas** [25](https://formacion.cursosbonificadosevolution.es/horas/25)

**Acreditado por Universidad** [SI](https://formacion.cursosbonificadosevolution.es/acreditado-por-universidad/si)

**Créditos ECTS** [1](https://formacion.cursosbonificadosevolution.es/creditos-ects/1)

#### CURSO DE ESPECIALIZACIÓN

#### **Objetivos**

- Adquirir conocimientos básicos sobre diseño de páginas web, utilizando hipertexto, añadiendo los enlaces, gráficos, tablas, formularios, etc.
- · Aprender el lenguaje de programación de html, para poder realizar páginas web sencillas y estáticas.
- Conocer los conceptos básicos sobre la red internet y los sistemas para la publicación web.
- Adquirir los conocimientos necesarios para maquetar textos y así poder optimizar el tiempo empleado en la elaboración de los mismos.
- Conocer las principales prestaciones del diseño de páginas web y las ventajas que éstas pueden aportar al trabajo diario.
- Aprender en el área de diseño, maquetación y publicación de páginas web a nivel aplicativo, haciendo uso de las herramientas más potentes del mercado, siendo capaz de generar páginas atractivas gracias a la inclusión de elementos gráficos, animaciones y efectos impactantes.

#### **Contenidos**

### **UD1. Introducción al diseño de páginas Web.**

- 1.1. Conceptos previos.
- 1.2. La organización de una presentación Web.
- 1.3. Introducción al lenguaje HTML.
- 1.4. Primeros pasos.
- 1.5. La sintaxis del lenguaje HTML.
- 1.6. Editores y convertidores.

## **UD2. El texto.**

- 2.1. Introducción.
- 2.2. Dar formato al texto.
- 2.3. Introducción a los atributos.

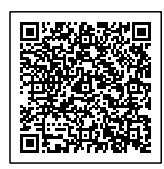

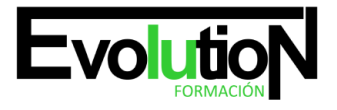

# formacionevolution.es

Telefono y whatsapp +34 630 06 65 14

- 2.4. La etiqueta .
- 2.5. El color en HTML.
- 2.6. Márgenes.
- 2.7. Caracteres especiales.
- 2.8. Listas.

#### **UD3. Los Enlaces.**

- 3.1. Estructura de los Enlaces.
- 3.2. Enlaces dentro de una misma página.
- 3.3. Enlaces con otra página dentro del mismo sitio Web.
- 3.4. Enlaces con otro sitio Web.
- 3.5. Enlaces con una dirección de E-mail.
- 3.6. Enlaces con un archivo para descargar.

#### **UD4. Las imágenes.**

- 4.1. Formato de las imágenes.
- 4.2. Insertar una imagen. Etiqueta y atributos.
- 4.3. Alineación y tamaño de imágenes.
- 4.4. Crear un enlace en una imagen.
- 4.5. Mapas de imágenes.
- 4.6. Fondos de pantalla o Backgrounds.

#### **UD5. Las tablas.**

- 5.1. Descripción de etiquetas para la creación de tablas.
- 5.2. Atributos para las tablas.
- 5.3. Titular de la tabla.
- 5.4. Atributos de las celdas.
- 5.5. Celdas de cabecera.
- 5.6. Contenido de las celdas.
- 5.7. Tablas anidadas.

#### **UD6. Formularios.**

- 6.1. Descripción del concepto de formulario.
- 6.2. Distintos elementos de un formulario.
- 6.3. Diseño de un formulario.
- 6.4. Métodos de acceso.

#### **UD7. Los Frames.**

- 7.1. Descripción del concepto de Frame.
- 7.2. Etiquetas para crear Frames.
- 7.2. Navegadores que no soportan Frames.

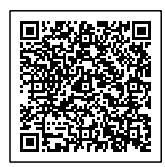

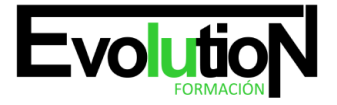

#### Telefono y whatsapp +34 630 06 65 14

- 7.3. Navegación entre distintos Frames.
- 7.4. Anidación de Frames.
- 7.5. Cosas a evitar en el uso de Frames.

#### **UD8. Introducción a las hojas de estilo (CSS).**

- 8.1. ¿Qué son las Hojas de Estilo?.
- 8.2. ¿Cómo se aplican las Hojas de Estilo?.
- 8.3. Sintaxis de las hojas de estilo.
- 8.4. Estilo para etiquetas concretas o un grupo de ellas.
- 8.5. Estilo para un documento HTML.
- 8.6. Enlazando distintos documentos a una hoja de estilo.
- 8.7. Templates.

#### **UD9. Cómo publicar una página Web.**

- 9.1. Alojamiento de las páginas.
- 9.2. Cómo subir los archivos de nuestra página.
- 9.3. Actualizar las páginas.

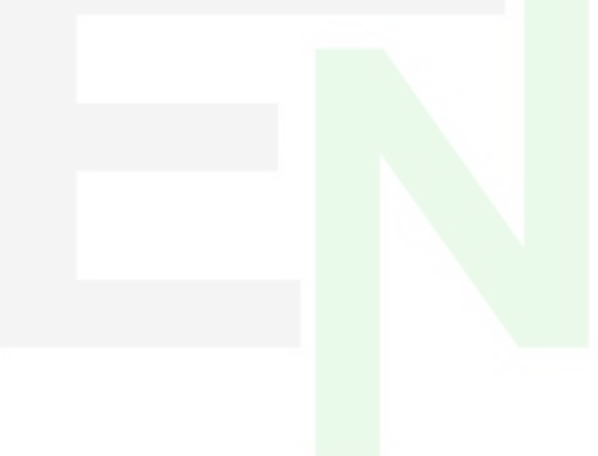

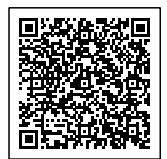